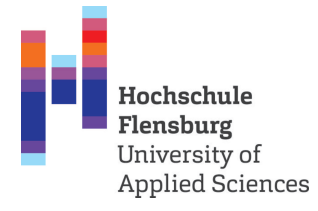

### **LATEX-Vorlage für Berichte, Bachelor- oder Masterarbeiten**

Hochschue Flensburg Fachbereich 1: *Musterstudiengang*

#### **Abschlussarbeit**

zur Erlangung des akademischen Grades Master of Engineering

> vorgelegt von **Max Mustermann** 21. Oktober 2020

**Erstprüfer:** Prof. Dr.-Ing. Max Mustermann **Zweitprüfer:** Prof. Dr.-Ing. Maxima Musterfrau

### **Eidesstattliche Erklärung**

Ich versichere, dass ich die vorliegende Thesis ohne fremde Hilfe selbstständig verfasst und nur die angegebenen Quellen benutzt habe.

Flensburg, den 21. Oktober 2020

Max Mustermann

### **Zusammenfassung**

Diese LATEX-Vorlage ist für Berichte, Bachelor- sowie Masterarbeiten gedacht. Natürlich ist sie nicht perfekt und jede Art der Verbesserung wird dankend angenommen. Bei Fragen zur Verwendung oder Anregungen zur Verbesserung können Sie mir diese gern an markus.brandt1992@gmail.com senden.

An entsprechender Stelle werden Beispiele für die Verwendung von Abkürzungen, Zitaten, Abbildungen, Tabellen und die Einbettung von Code gegeben.

### **Inhaltsverzeichnis**

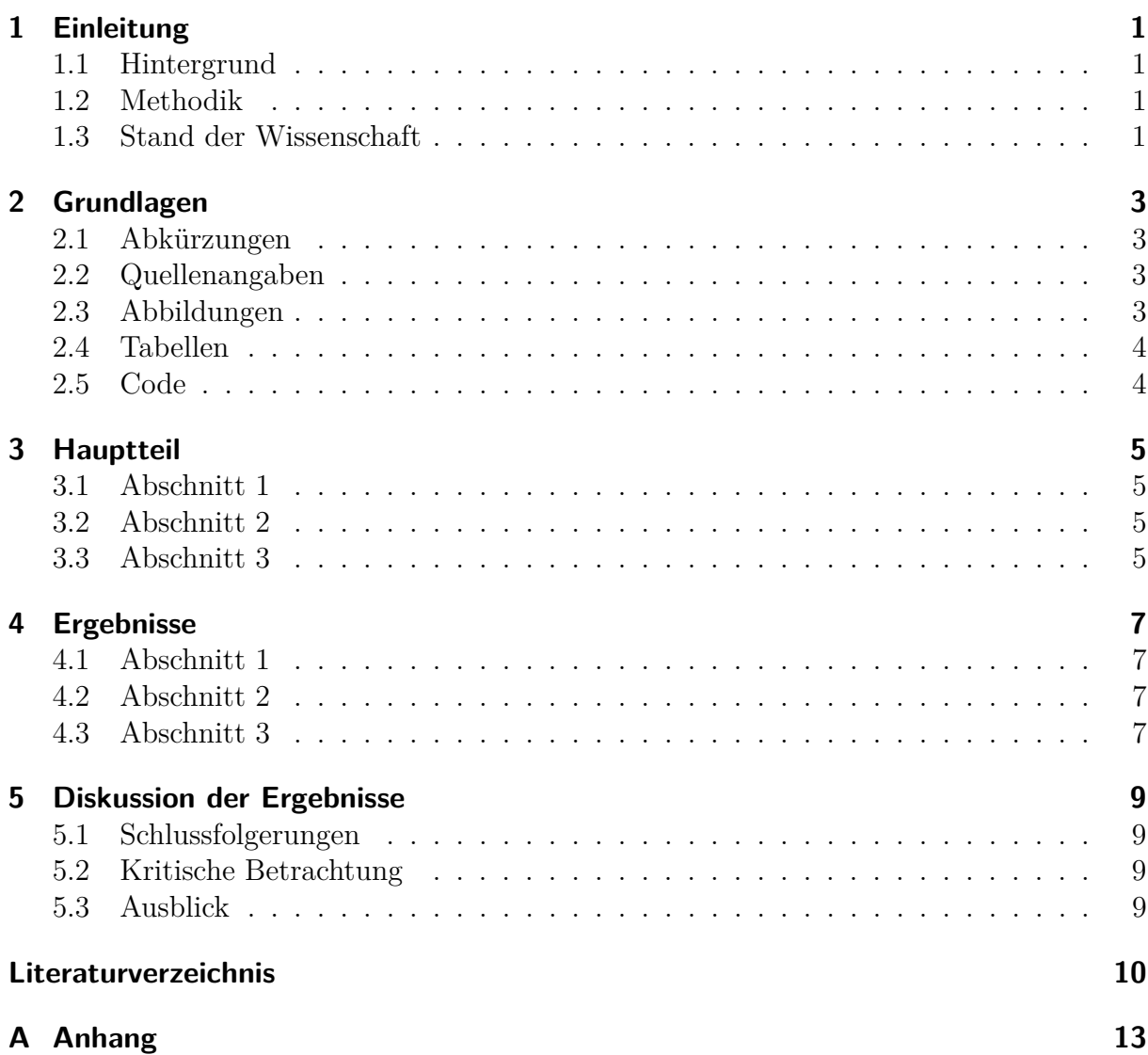

# **Abbildungsverzeichnis**

[2.1 Gegenüberstellung Gas- und Dampfkraftwerk mit Wärmepumpe](#page-16-4) . . . . . . 3

## **Tabellenverzeichnis**

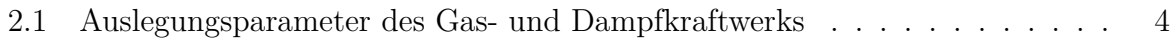

# **Abkürzungsverzeichnis**

<span id="page-12-0"></span>**[4GDH](#page-16-5)** [4th Generation District Heating](#page-16-5)

# <span id="page-14-0"></span>**1 Einleitung**

- <span id="page-14-1"></span>**1.1 Hintergrund**
- <span id="page-14-2"></span>**1.2 Methodik**
- <span id="page-14-3"></span>**1.3 Stand der Wissenschaft**

### <span id="page-16-0"></span>**2 Grundlagen**

#### <span id="page-16-1"></span>**2.1 Abkürzungen**

<span id="page-16-5"></span>Abkürzungen im Text lassen sich mit dem Paket *acronym* verwenden: 4th Generation District Heating [\(4GDH\)](#page-12-0) Bei der nächsten Verwendung im Text wird dann nur noch die Abkürzung verwendet [4GDH](#page-12-0)

#### <span id="page-16-2"></span>**2.2 Quellenangaben**

Nach Winterscheid et al. [\[2\]](#page-24-0) kann angenommen werden, dass ...

Energie besteht aus Exergie und Anergie [\[1\]](#page-24-1).

#### <span id="page-16-3"></span>**2.3 Abbildungen**

In Abbildung [2.1](#page-16-4) ist zu erkennen, dass ...

<span id="page-16-4"></span>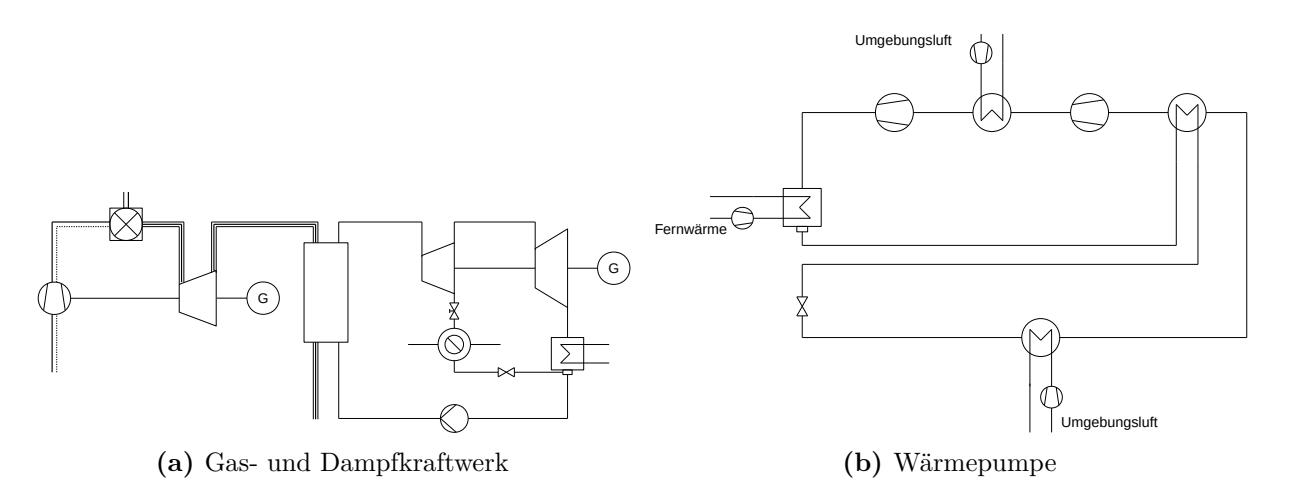

**Abbildung 2.1:** Abbildung [2.1a](#page-16-4) zeigt das Wärmeschaltbild eines Gas- und Dampfkraftwerks mit einer einfachen Entnahme im Dampfturbinen Teil. Abbildung [2.1b](#page-16-4) zeigt hingegen das Schaltbild einer Kompressionswärmepumpe mit einfacher Kondensatunterkühlung.

#### <span id="page-17-0"></span>**2.4 Tabellen**

Durch das Hinzufügen von Fußnoten innerhalb einer Tabelle können zusätzliche Informationen zu bestimmten Werten oder Bezeichnungen gegeben werden. In Tabelle [2.1](#page-17-3) gibt die Fußnote an, dass die angegebene Grädigkeit für alle Wärmeübertrager gleichermaßen gilt.

<span id="page-17-3"></span>

| Teilprozess          | Parameter                                | Symbol                | Einheit         | Wert           |
|----------------------|------------------------------------------|-----------------------|-----------------|----------------|
| Fernwärme            | Vorlauftemperatur                        | $T_{\rm VL}$          | $\rm ^{\circ}C$ | 124            |
|                      | Rücklauftemperatur                       | $T_{\rm RL}$          | $\rm ^{\circ}C$ | 50             |
|                      | Druck                                    | $p_{\rm FW}$          | bar             | 10             |
|                      | Wärmeaufnahme                            | $Q_{\rm DH}$          | <b>MW</b>       | 145            |
| Gasturbinenprozess   | Brennstoffmassenstrom                    | $\dot{m}_{\rm{Fuel}}$ | $\rm kg/s$      | 11,58          |
|                      | Umgebungstemperatur                      | $T_{\rm U}$           | $\rm ^{\circ}C$ | 20             |
|                      | Verbrennunstemperatur                    | $T_{\rm CC}$          | $\rm ^{\circ}C$ | 1500           |
|                      | Abgastemperatur                          | $T_{\rm AG}$          | $\rm ^{\circ}C$ | 150            |
|                      | Verdichterdruckverhältnis                | pr                    |                 | 14             |
|                      | Verdichterwirkungsgrad                   | $\eta_V$              |                 | 0,91           |
|                      | Gasturbinenwirkungsgrad                  | $\eta_{\rm GT}$       |                 | 0,9            |
| Dampfturbinenprozess | Frischdampftemperatur                    | $T_{\rm FD}$          | $\rm ^{\circ}C$ | 600            |
|                      | Frischdampfdruck                         | $p_{FD}$              | bar             | 100            |
|                      | Entnahmedruck                            | $p_{\rm E}$           | bar             | 3              |
|                      | Abdampfdruck                             | $p_{AD}$              | bar             | 0,04           |
|                      | Dampfturbinenwirkungsgrad                | $\eta_{\mathrm{DT}}$  |                 | 0,9            |
|                      | Pumpenwirkungsgrad                       | $\eta_{\rm P}$        |                 | $_{0,8}$       |
|                      | $Gr\ddot{\text{adj}}$ gkeit <sup>1</sup> | $\Delta T$            | K               | $\overline{5}$ |

<span id="page-17-2"></span>**Tabelle 2.1:** Auslegungsparameter des Gas- und Dampfkraftwerks

<sup>1</sup> Grädigkeit wird für alle verwendeten Wärmeübertrager gleich angenommen.

#### <span id="page-17-1"></span>**2.5 Code**

Die Darstellung von Code erfolgt über das Paket *listings*. Einstellung dazu sind in der Präambel zu finden. Ein Beispiel für Code in LATFX:

```
import numpy as np
def pi(n):
    t = 0for i in range(n):
        x = np.random.random()y = np.random.randn()if np. sqrt(x**2 + y**2) \leq 1:
            t + = 1return 4 * (t / n)
```
## <span id="page-18-0"></span>**3 Hauptteil**

- <span id="page-18-1"></span>**3.1 Abschnitt 1**
- <span id="page-18-2"></span>**3.2 Abschnitt 2**
- <span id="page-18-3"></span>**3.3 Abschnitt 3**

## <span id="page-20-0"></span>**4 Ergebnisse**

- <span id="page-20-1"></span>**4.1 Abschnitt 1**
- <span id="page-20-2"></span>**4.2 Abschnitt 2**
- <span id="page-20-3"></span>**4.3 Abschnitt 3**

### <span id="page-22-0"></span>**5 Diskussion der Ergebnisse**

- <span id="page-22-1"></span>**5.1 Schlussfolgerungen**
- <span id="page-22-2"></span>**5.2 Kritische Betrachtung**
- <span id="page-22-3"></span>**5.3 Ausblick**

### **Literaturverzeichnis**

- <span id="page-24-1"></span>[1] H. D. Baehr und S. Kabelac. *Thermodynamik - Grundlagen und technische Anwendungen*. Springer-Verlag, Berlin Heidelberg New York, 15. Auflage, 2012. ISBN 978-3-642-24160-4.
- <span id="page-24-0"></span>[2] C. Winterscheid, J.-O. Dalenbäck, und S. Holler. Integration of solar thermal systems in existing district heating systems. *Energy*, 137:579 – 585, 2017. ISSN 0360-5442. doi: https://doi.org/10.1016/j.energy.2017.04.159. URL [http://www.sciencedirect.](http://www.sciencedirect.com/science/article/pii/S0360544217307363) [com/science/article/pii/S0360544217307363](http://www.sciencedirect.com/science/article/pii/S0360544217307363).

### <span id="page-26-0"></span>**A Anhang**